Subject: No filesystems with quota detected Posted by [hostill](https://new-forum.openvz.org/index.php?t=usrinfo&id=156) on Tue, 16 May 2006 10:01:46 GMT [View Forum Message](https://new-forum.openvz.org/index.php?t=rview&th=586&goto=3172#msg_3172) <> [Reply to Message](https://new-forum.openvz.org/index.php?t=post&reply_to=3172)

DISK\_QUOTA=yes in global conf, QUOTAUGIDLIMIT = 100 in xxx.conf of vps

I'am do in vps \$ /sbin/quotaon -a \$ /usr/sbin/edquota -u username No filesystems with quota detected.

how this fix?

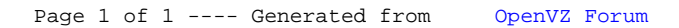